### **Dynamic web content technologies**

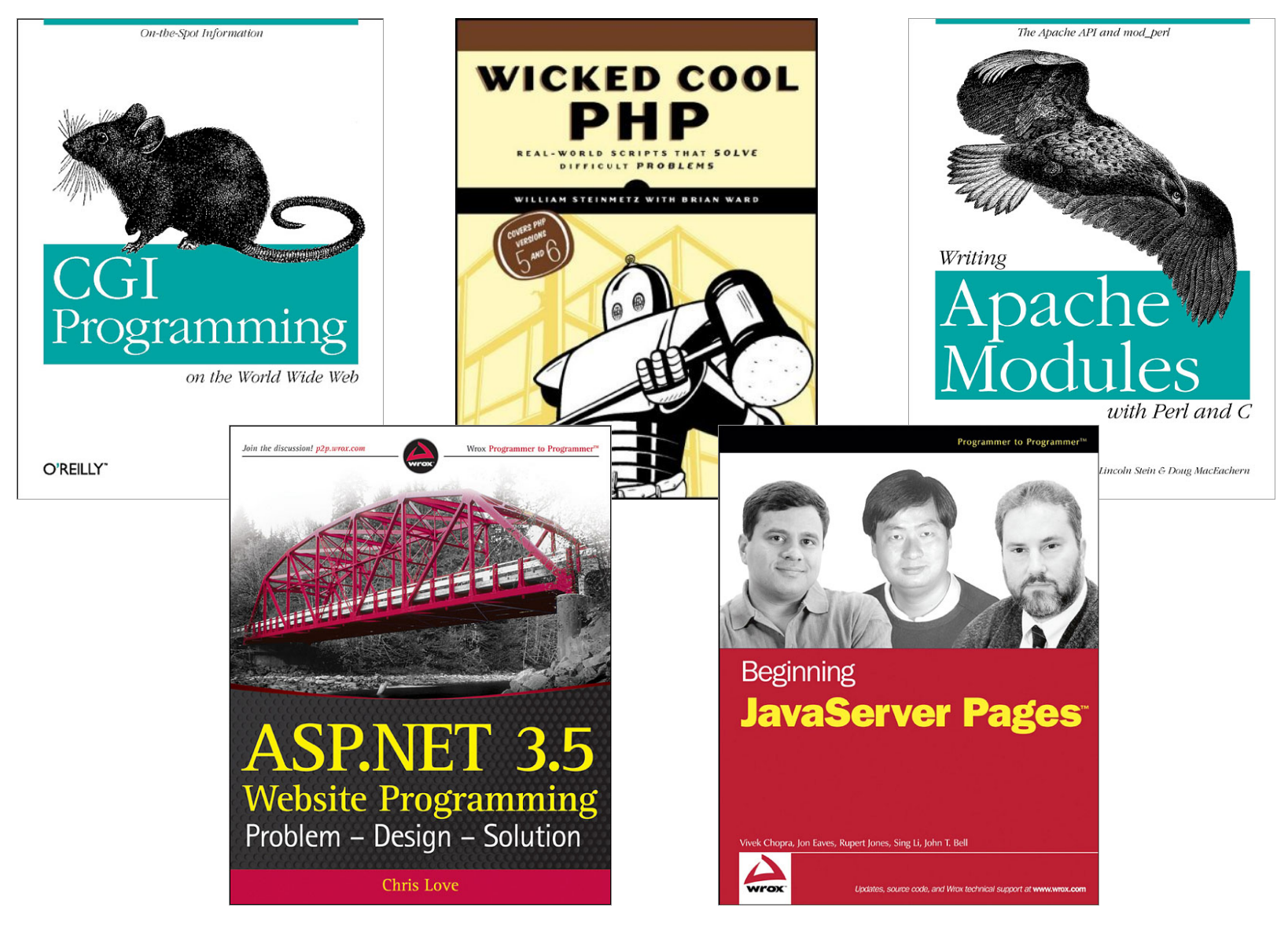

CSCI 470: Web Science • Keith Vertanen • Copyright © 2011

### **Overview**

- Dynamic content
	- $-$  What it is
	- $-$  Sources of input
- CGI (Common Gateway Interface)
	- Benchmark results from assignment #1
- FastCGI
- Server-side scripting
	- $-$  Assignment #2
- Web server modules

### Static vs. dynamic

- Static content
	- $-$  Images and pages don't change
		- Always the same, like a file server
	- $-$  Fast to deliver, easy to cache, etc.
- Dynamic content
	- $-$  Same URL may result in different delivered HTML
		- e.g. different preference on number of products to display
	- $-$  May change as user interaction progresses
		- e.g. adding items to a shopping cart
	- $-$  Need something besides just HTTP and HTML
		- HTTP is stateless
		- HTTP not programmable (e.g. conditional, loops)

### Input to dynamic pages

### • Form fields

- $-$  <INPUT> tags inside the <FORM> tag
- $-$  Data is URL encoded (percent-encoded)
	- In the URL if GET, in the HTTP payload if POST
- Unreserved characters:
	- ABCDEFGHIJKLMNOPQRSTUVWXYZabcdefghijklmnopqrstuvwxyz0 123456789-\_.~
- Reserved characters:
	- $!*$ '();:@&=\$,/?#[]
	- Converted to %XX, where XX is ASCII in hexadecimal
	- %20 = space (also +), %21 = !, %23 = #, %25 = %, ...

## Input to dynamic pages

- Cookies
	- $-$  Differentiate different clients hitting same page
- Other sources
	- User agent (browser)
	- HTTP referer (misspelled since RFC 1945)
		- The page you came from to get to this one
	- Client's IP address
	- Time of day

– … 

# CGI

- CGI (Common Gateway Interface)
	- In use since 1993
	- $-$  User requests a URL in a special location/file extension
		- e.g. http://www.blah.com/cgi-bin/lookup
	- $-$  Web server passes request to script/program
		- Sets a laundry list of environment variables
		- Creates new process and runs program
		- Program's output sent to web client
	- Notes:
		- Program must have read+execute permission by web server user
		- Probably shouldn't be writeable by anybody

## CGI pros and cons

### • Advantages

- Simple to write
	- Input from environment variables (GET) or standard input (POST)
	- Output via standard output
- Highly portable
	- Supported by virtually all web servers
	- Write in portable scripting language, e.g. Perl, Python
- Safer?
	- Runs outside web server process space, can run as different user

### • Disadvantages

- Expensive
	- Most fork process for each HTTP request
	- Process has to fire up resources, e.g. interpreter, DB connection

### How expensive is CGI?

- Creating/destroying a process?
- Starting/ending Perl?
- Starting/ending Python?
- Experiment:
	- $-$  Test options on a page that doesn't do anything
	- $-$  Isolates process startup expense
	- $-$  Isolate interpreter startup expense

```
#!/usr/bin/perl
```

```
print "Content-Type: text/plain;charset=us-ascii\n\n";
```
### CGI noop results

### • Test setup:

- $-$  Pentium 4  $\omega$  3.0 Ghz, 1GB memory, 512K L2 cache
- $-$  Apache 2.2.21
- $-$  Apache benchmark (ab) to localhost "noop" pages
	- 1000 requests each at concurrency  $\{1, 5, 10, 20\}$
	- No CGI, CGI C, CGI Perl, CGI Python

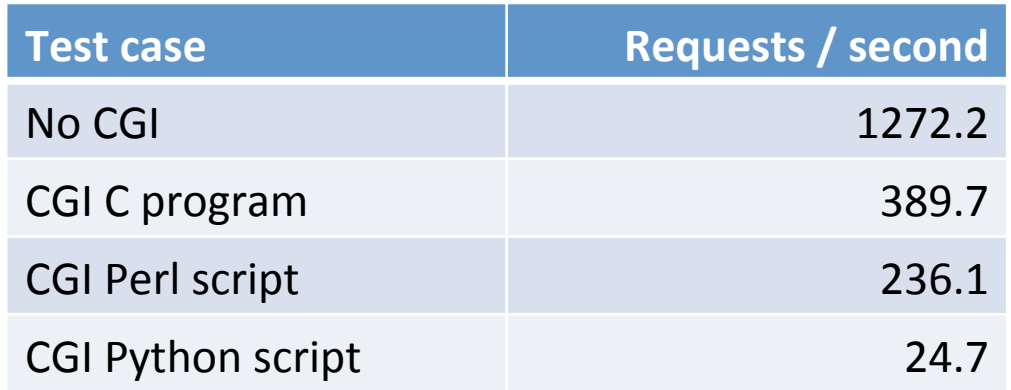

### CGI results

- CGI benchmark on a "real" application:
	- Return value given key
	- Text file containing 100, 1000, or 10000 identify pairs

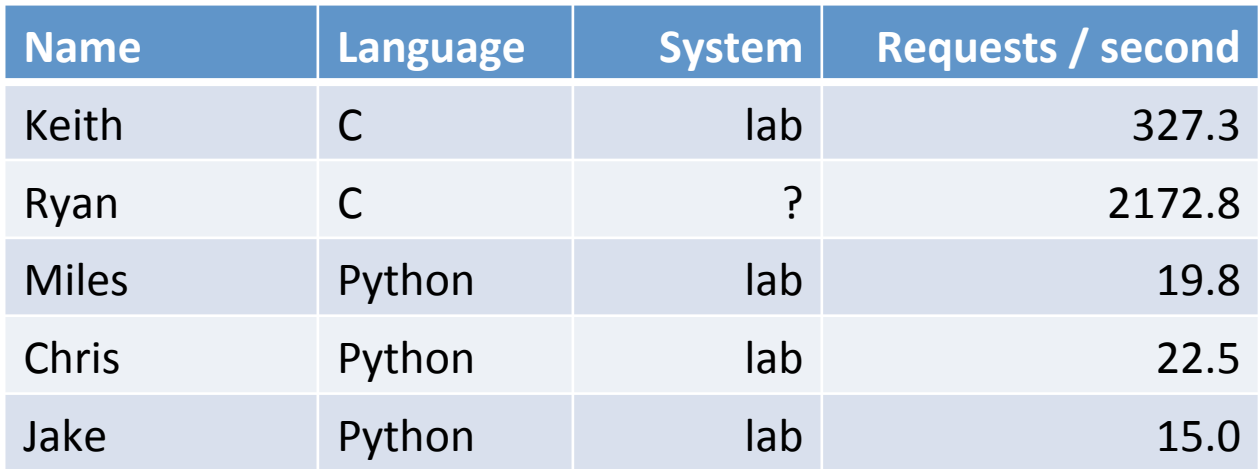

### C CGI results in detail

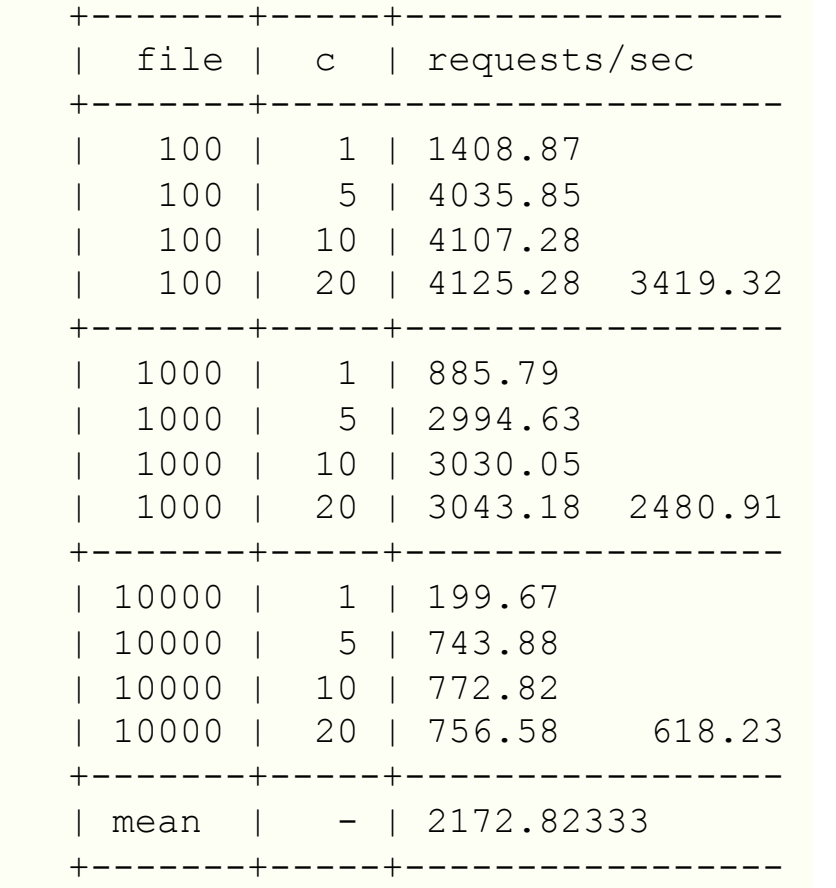

Ryan, home computer, 4 cores Keith, lab machine, 1 core

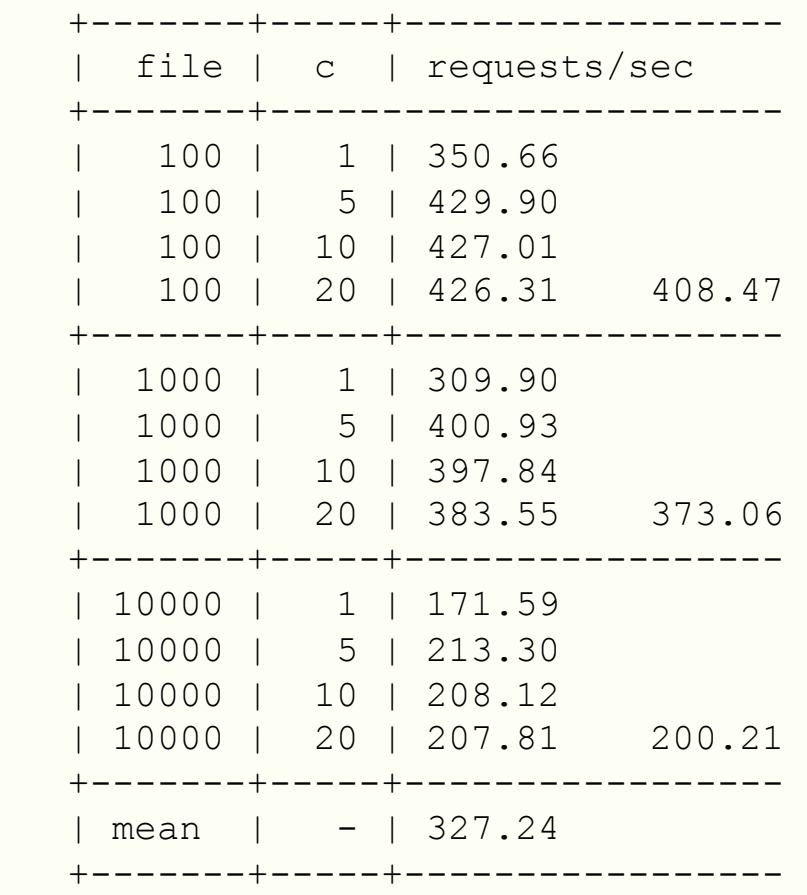

### C CGI results in detail

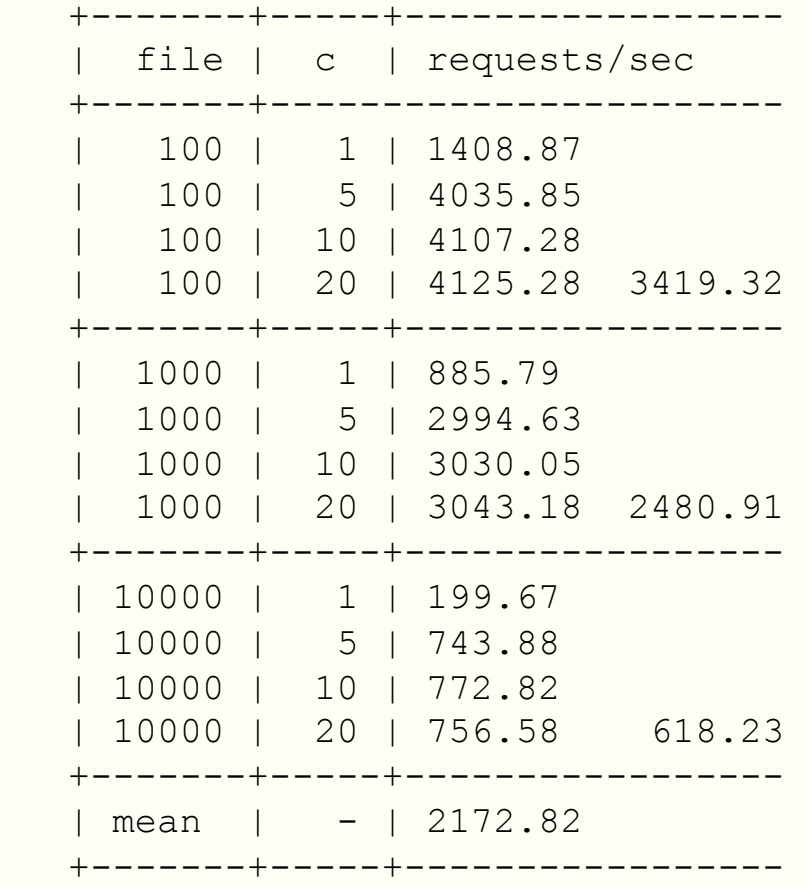

 | 100 | 20 | 4291.02 3113.47 +-------+-----+----------------- | 1000 | 1 | 298.63 | 1000 | 5 | 3549.84 | 1000 | 10 | 4059.63 | 1000 | 20 | 4017.70 2981.45 +-------+-----+----------------- | 10000 | 1 | 141.43 | 10000 | 5 | 2203.17 | 10000 | 10 | 2520.40 | 10000 | 20 | 2547.34 1853.09 +-------+-----+----------------- | mean | - | 2649.33

| file | c | requests/sec

 | 100 | 1 | 336.71 | 100 | 5 | 3530.49 | 100 | 10 | 4295.64

+-------+-----+-----------------

+-------+-----------------------

Ryan, home computer, 4 cores example the Keith, home machine, 6 cores

+-------+-----+-----------------

# Improving CGI

- FastCGI
	- $-$  Developed by third party: Open Market
	- $-$  Language independent (like CGI)
		- Supported by many languages: C, C++, Java, Python, Perl, Ruby, ...
	- $-$  Isolated from web server process space (like CGI)
	- $-$  Supported by many servers: Apache, IIS, Lighttpd, Nginx, ...
- Benefits:
	- $-$  Faster! Persistent process serves many requests in its life
		- Amortizes process/interpreter startup
	- Can proxy work to another server

### FastCGI sample code

```
#!/usr/bin/perl
use FCGI; 
use strict; 
my \; \; \hat{S}i = 0;while (FCGI::accept() \geq 0){ 
     print "Content-Type: text/plain;charset=us-ascii\n\n"; 
    print "Hello world! i = ". $i;
    $i++;} 
#include "fcgi stdid
#include <stdlib.h> 
int main(void) 
{ 
    int count = 0;
    while (FCGI Accept)
\left\{\begin{array}{c} \end{array}\right. printf("Content-Type: text/plain;charset=us-ascii\n\n"); 
         printf("Hello world! count = \daggerd\n", count);
          count++; 
 } 
} 
                        # Adding FastCGI support in its own directory 
                        LoadModule fastcgi_module modules/mod_fastcgi.so 
                        <Directory "/usr/local/apache2/fcgi-bin"> 
                             AllowOverride None 
                             Options None 
                             Order allow,deny
                             Allow from all 
                             SetHandler fastcgi-script 
                        </Directory>
```
### FastCGI C results

### • Name/value lookup from file application

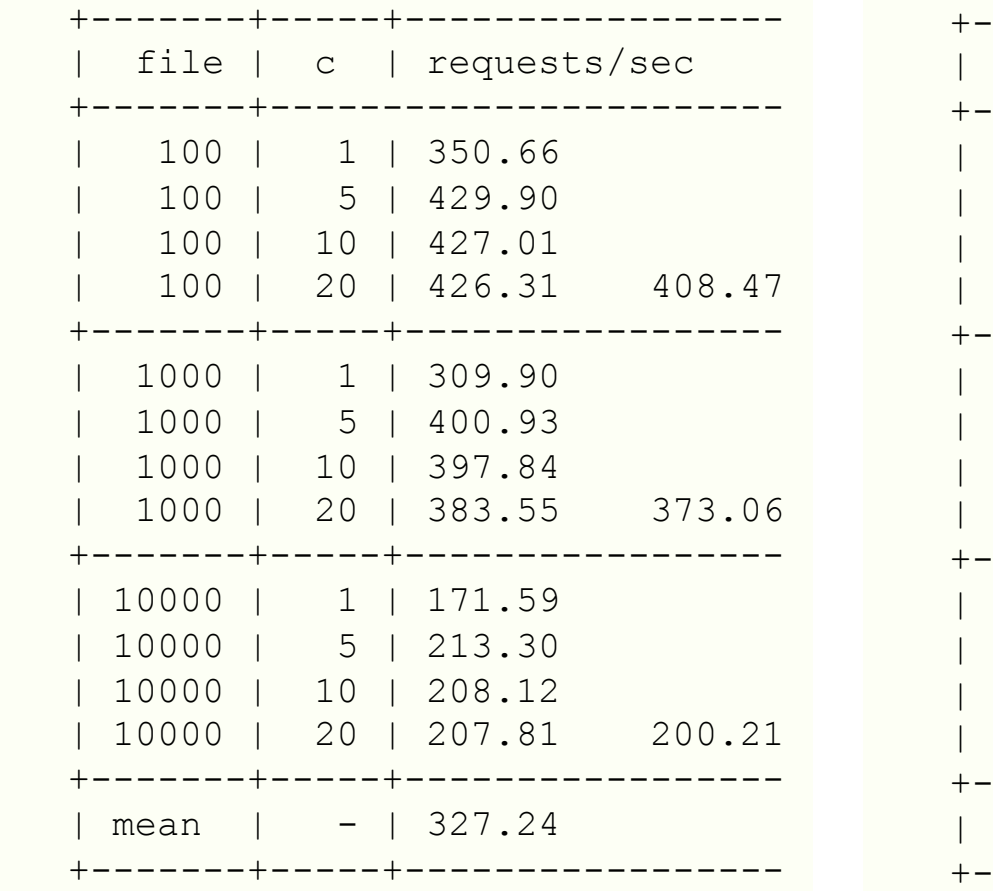

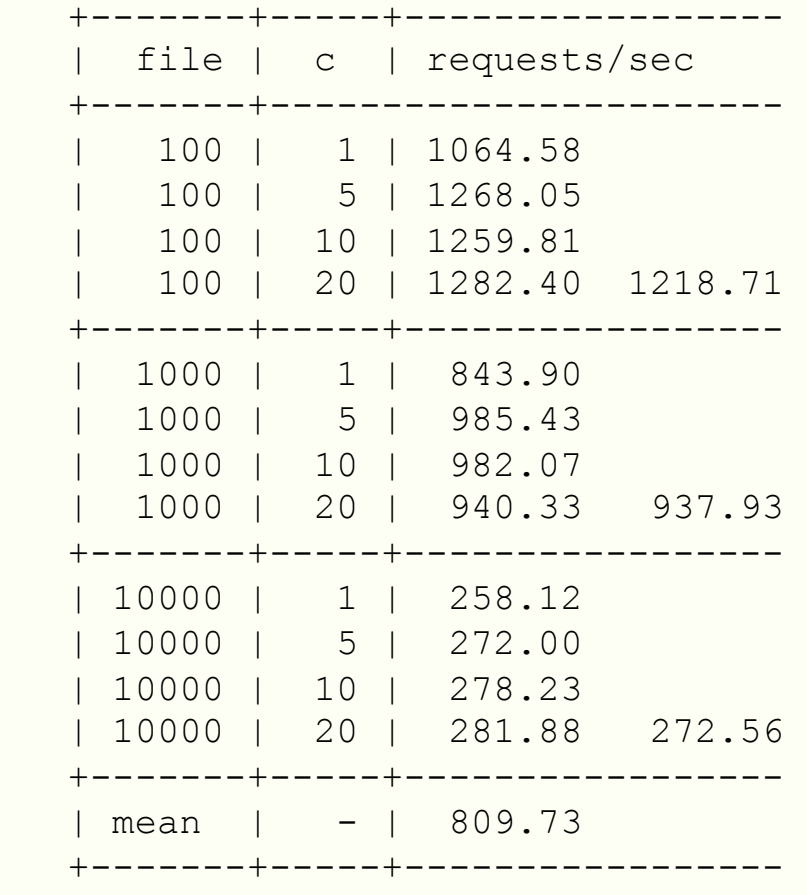

### Results using normal CGI Results using FastCGI

### Server-side scripting

- Server-side scripting
	- $-$  Do your smart stuff inside the web server process
		- No process/interpreter startup expense
		- But still interpreted
	- $-$  Embed code into your HTML page
		- $\leq$ ? echo "hello world!"; ?>
		- Embedded code run by web server
		- Results are sent to client, not the code itself
	- $-$  Wide-variety of choices:
		- PHP: Hypertext Preprocessor
		- ASP (Active Server Pages), now ASP.NET
		- JSP (Java Server Pages)
		- ColdFusion

### Scripting example

```
<html> <head>
     <script language="JavaScript">
        var secret = Math.floor(Math.random() \star 10) + 1;
     </script>
   </head>
   <body onload="document.getElementById('num').innerHTML = secret;">
    Pssst, the secret number is <span class="num" id="num"></span>
    \text{br} />\text{br} />
     Your IP address is : 
    <?php echo $ SERVER["REMOTE ADDR"]; ?>
    \text{br} />\text{br} />
     <?php
    for (\frac{1}{2}i = 0; \frac{1}{2}i < 10; \frac{1}{2}i + 1) echo $i . " "; 
    echo "<br />";
      ?>
   </body>
\langle/html\rangle
```
File as seen on the web server.

### Scripting example

```
<html> <head>
     <script language="JavaScript">
        var secret = Math.floor(Math.random() \star 10) + 1;
     </script>
   </head>
   <body onload="document.getElementById('num').innerHTML = secret;">
    Pssst, the secret number is <span class="num" id="num"></span>
    \text{br} />\text{br} />
    Your IP address is : ::1<br />
    \text{Br} />
    0 1 2 3 4 5 6 7 8 9 \text{Br} /> \text{K} /body>
\langle/html\rangle
```
### File as seen by the client's browser.

# PHP scripting

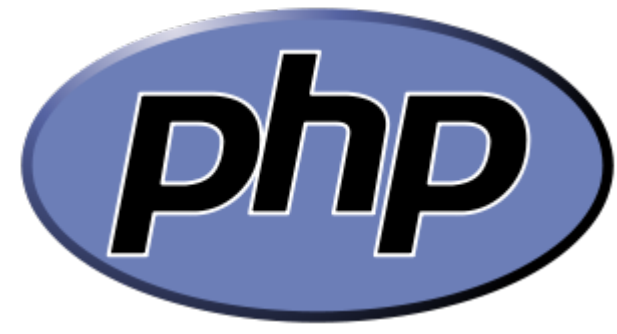

- PHP: Hypertext Preprocessor
	- For documentation see http://php.net
	- Syntax very C/Java/Perl like
	- Variables
		- Prefixed with  $\zeta$
		- Loosely typed
		- Don't need to be declare beforehand
	- $-$  Hundreds of base functions:
		- e.g. File I/O functions:
			- fopen(), fgets(), fputs(), fclose(), feof()
	- Normally interpreted
		- Some compiled versions, e.g. HipHop by Facebook

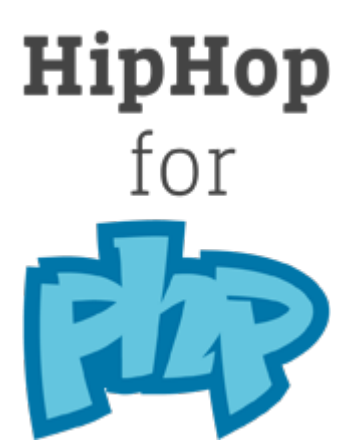

# PHP results

- Name/value lookup from file application
	- $-$  Assignment #2
	- $-$  Reimplement lookup application in PHP
	- $-$  Two new web pages:
		- get.php
		- set.php
	- Create standard web site header/footer
		- Use PHP's include() function
		- Common way to avoid repeated code in web application
	- Benchmark with ab
		- Use "-n 1000" so it doesn't take forever

### Going even faster...

- Server-side scripting
	- Normally interpreted
	- $-$  Not as fast as native code
- Put native code in web server process
	- e.g. Apache module, IIS ISAPI, Netscape NSAPI
	- Fast!
		- No startup expense
		- Runs as native compiled code
	- $-$  But not as portable, tied to specific web server
	- $-$  But web server process exposed to bugs in module

### Apache hello world module

```
#include "httpd.h" 
#include "http config.h"
#include "http_protocol.h"
#include "ap_config.h" 
/* The sample content handler */static int poc_rest_handler(request_rec *r)
{
    if (strcmp(r->handler, "poc_rest")) 
        return DECLINED;
    r->content_type = "text/html"; 
    if (!r->header_only)
        ap_rputs("Hello world!\n", r);
    return OK;
}
static void poc_rest_register_hooks(apr_pool_t *p)
{
    ap_hook_handler(poc_rest_handler, NULL, NULL, APR_HOOK_MIDDLE);
}
/* Dispatch list for API hd
module AP_MODULE_DECLARE_DATA poc_rest_module = {
    STANDARD20_MODULE_STUFF, 
NULL, and the configuration in the structure \vert <Location /hello>
NULL,<br>
MULL,<br>
MULL,
NULL,<br>NULL,<br>
NULL,
NULL, \vert \cdot \rangle modellon \vert \cdot \rangleNULL, \frac{1}{4} table of config file commands \frac{1}{4}poc rest register hooks /* register hooks */};
                         # My custom hello world Apache module 
                         LoadModule hello_module modules/mod_hello.so
```
### Apache module results 1

• Name/value lookup from file application

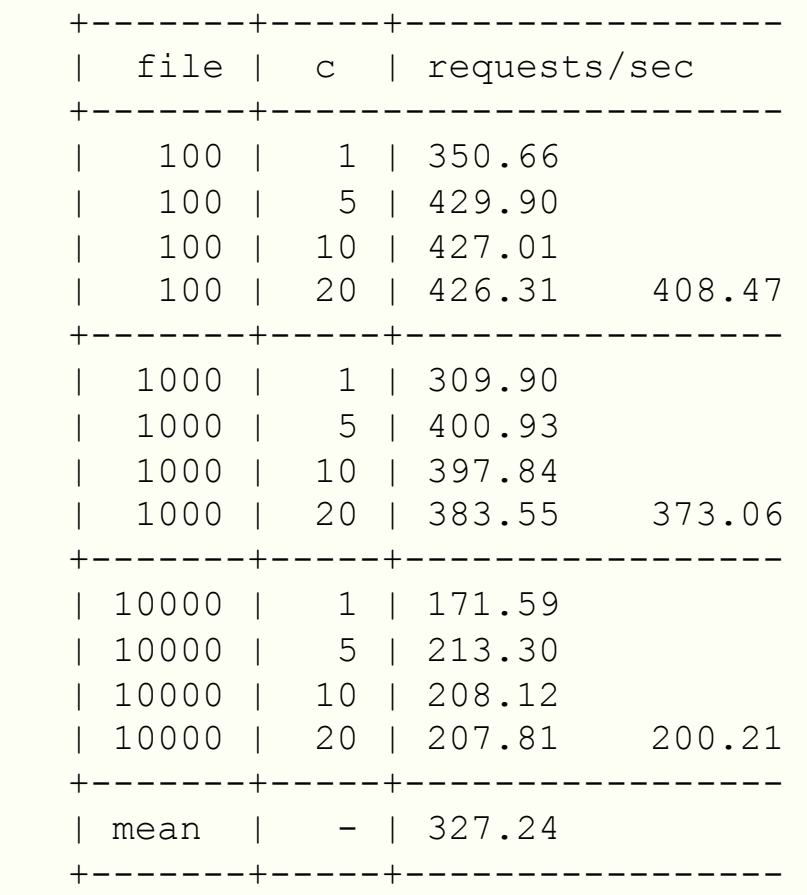

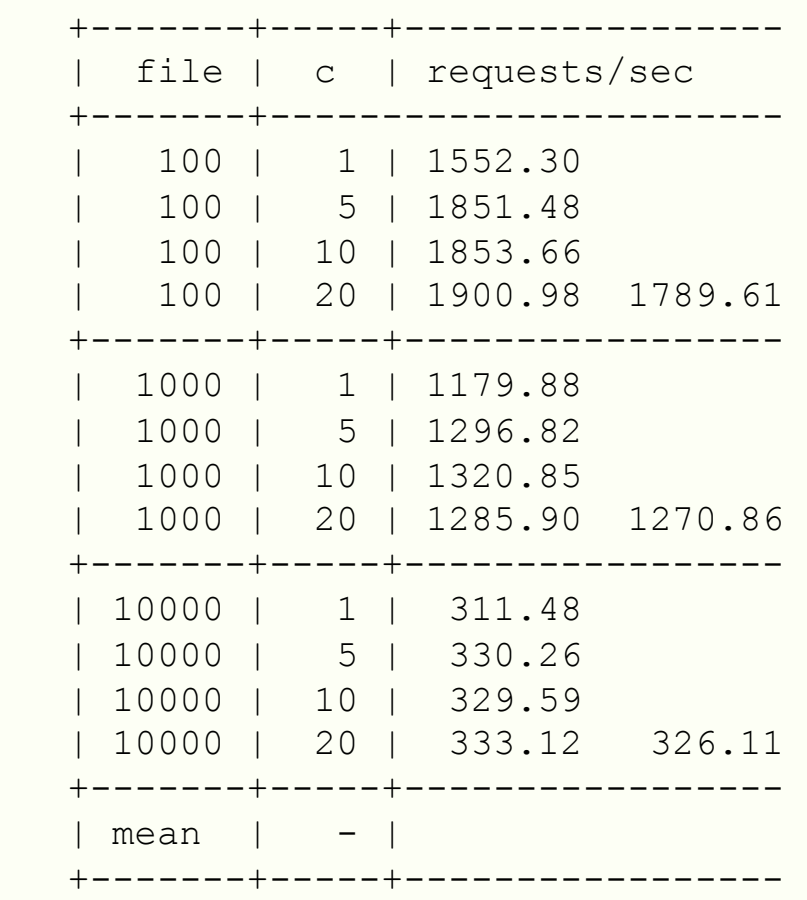

### Results using normal CGI Results using custom Apache module

### Apache module results 2

• Name/value lookup from file application

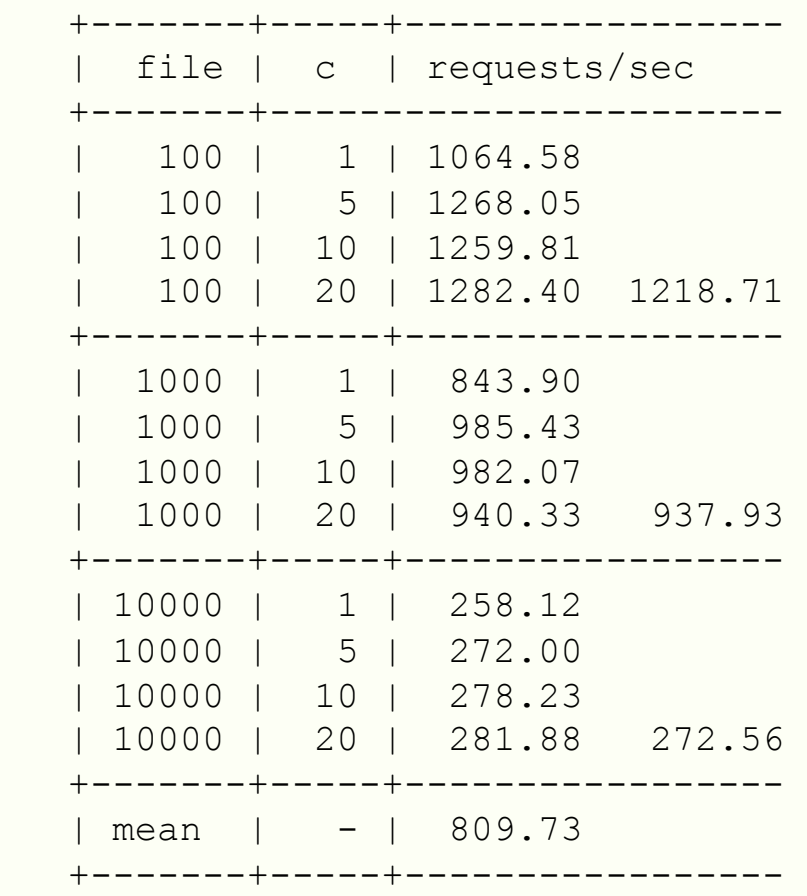

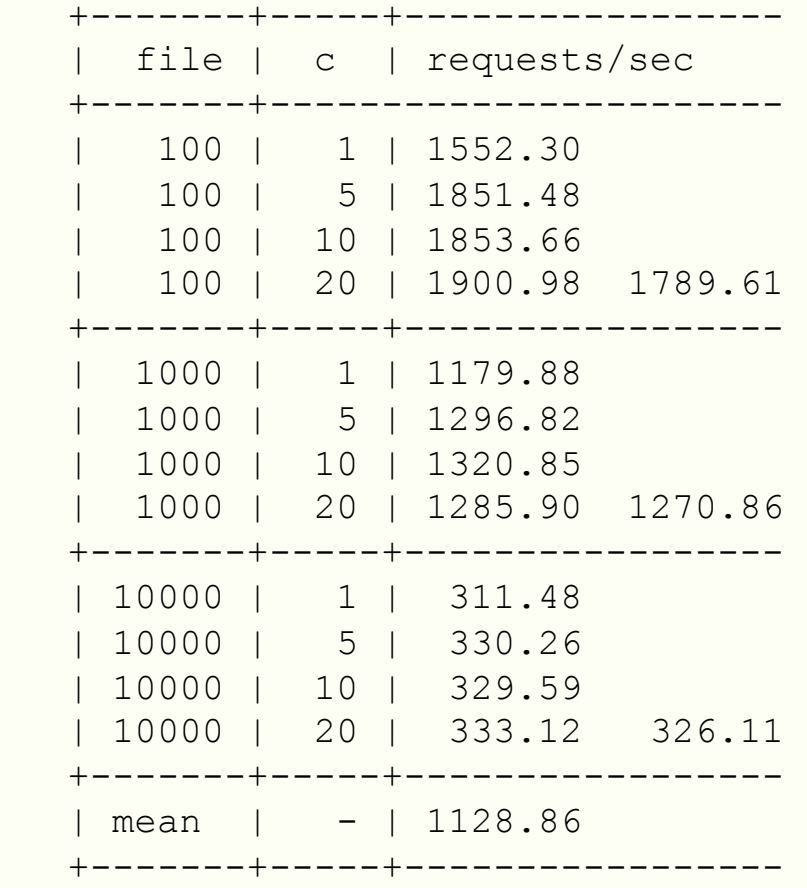

Results using FastCGI Results using custom Apache module

### Apache module results 3

• Name/value lookup from file application

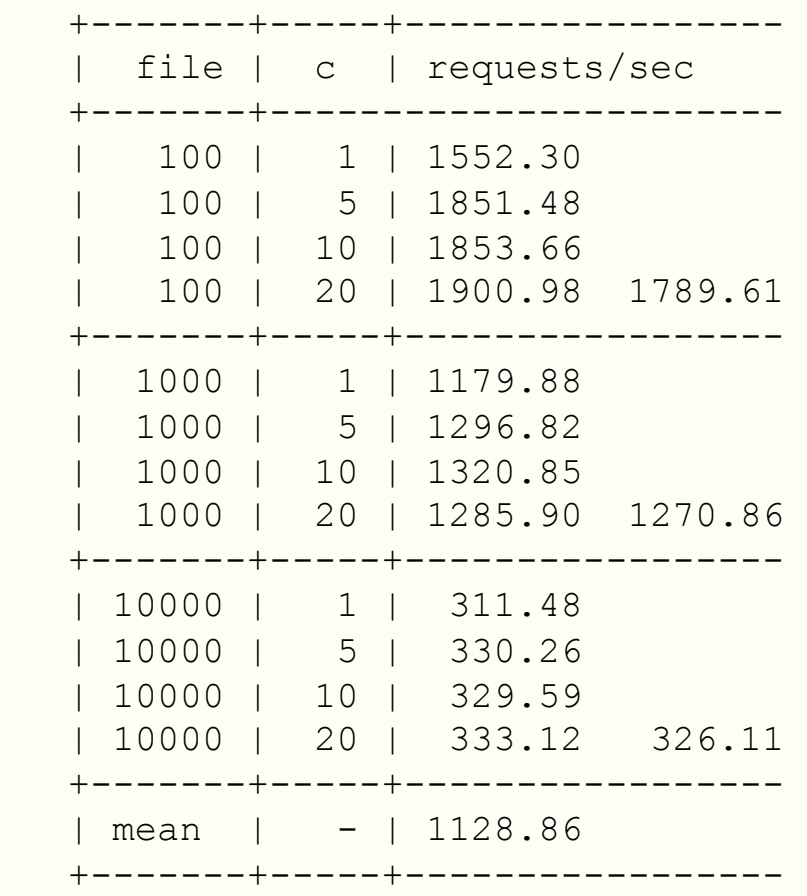

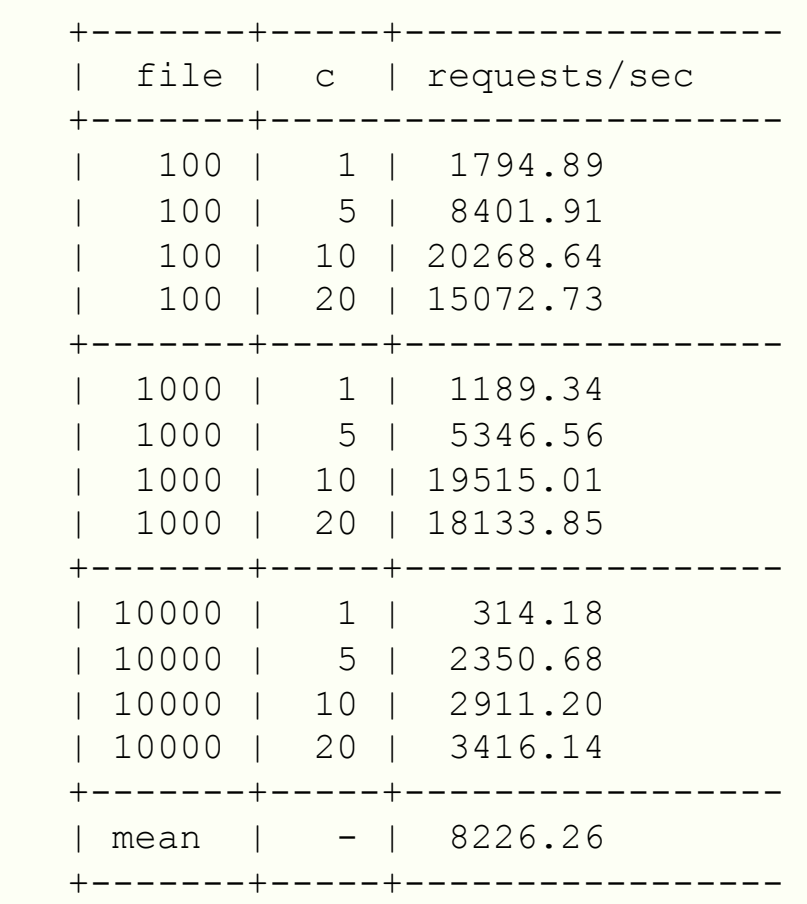

Apache module, lab machine, 1 core Apache module, home machine, 6 cores

### Final option...

- What could possibly be better than running native code inside the Apache server process?
	- Create custom web server
	- HTTP is simple protocol
		- Why reinvent your own socket protocol?
	- Only handles HTTP requests for name/value get/set
	- $-$  Could be deployed on separate servers
	- Maybe faster?
		- TBD
	- $-$  Probably smaller memory footprint than Apache
		- Helps with scalability

### Summary

- Dynamic content
	- $-$  Many ways to skin a cat?
	- $-$  Each has pros and cons
- CGI (Common Gateway Interface)
- FastCGI
- Server-side scripting
- Web server modules
- Building a custom web server